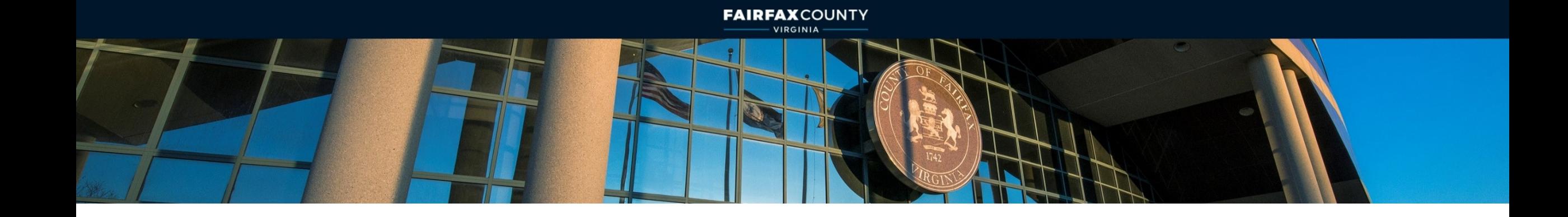

## Infill Lot Viewer & Notification

Presentation to the Mt. Vernon Infill Lot Task Force

Matthew Hansen, LDS Site Development & Inspections Division May 26, 2022

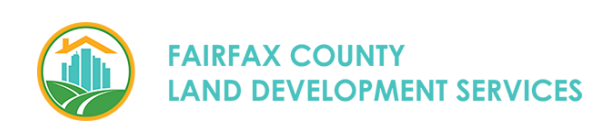

## New Tools for Neighborhood Notification

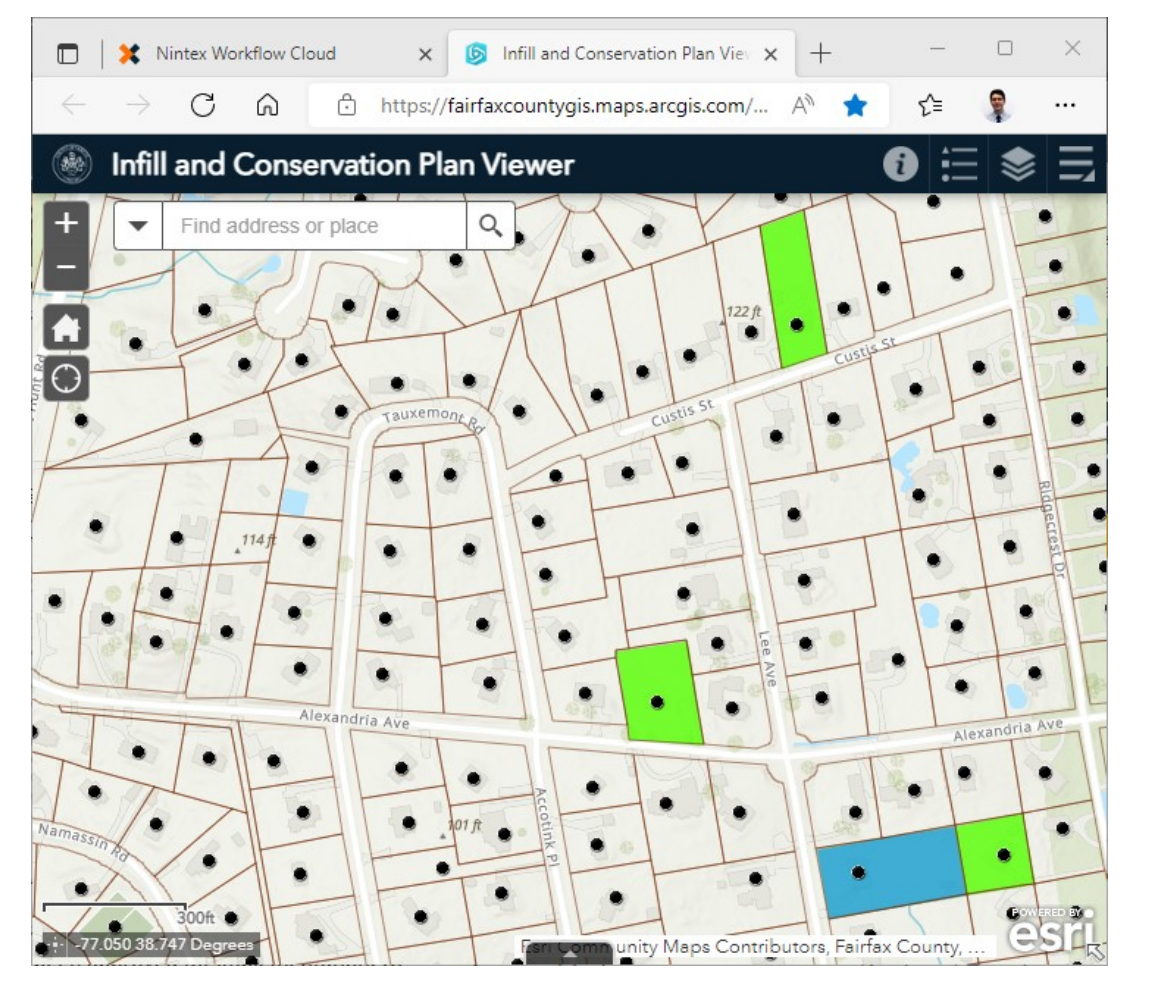

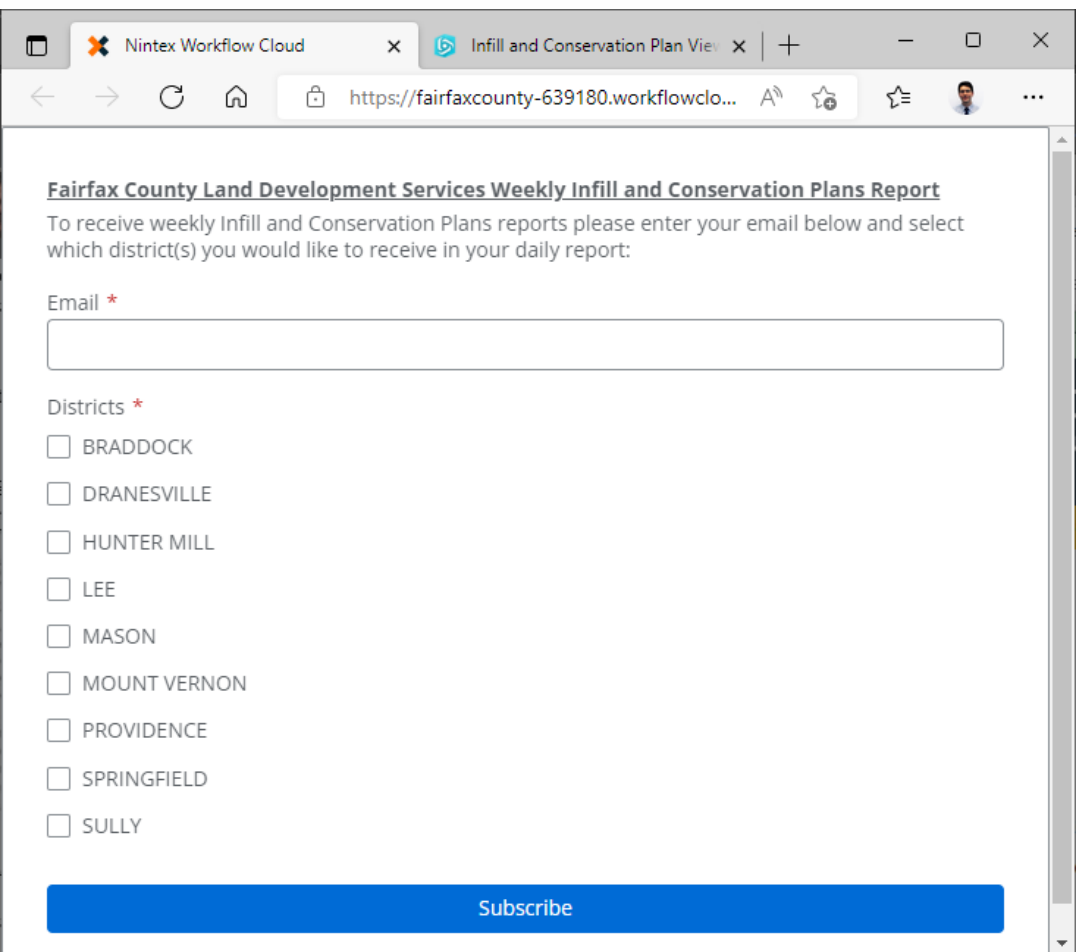

## Infill Plan Viewer Infill Plan Email Notifications

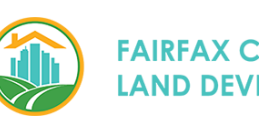

## New Tools for Neighborhood Notification

- How to Use:
	- Demo the [INF Plan Viewer](https://fairfaxcountygis.maps.arcgis.com/apps/webappviewer/index.html?id=800abf1d38e24067b49ae02f840ded7e&mobileBreakPoint=300)
	- Demo the [Notification](https://fairfaxcounty-639180.workflowcloud.com/forms/c56a023c-b771-43a9-a71b-e10e789688d5) Sign Up
- How to follow up:
	- For Copies of Plans: [LDSFOIA@fairfaxcounty.gov](mailto:LDSFOIA@fairfaxcounty.gov)
	- For questions about plans: [LDSSDIDAdmin@fairfaxcounty.gov](mailto:LDSSDIDAdmin@fairfaxcounty.gov)
- Find this tool on the LDS-SDID Web Page:
	- [https://www.fairfaxcounty.gov/landdevelopment/site](https://www.fairfaxcounty.gov/landdevelopment/site-development)development

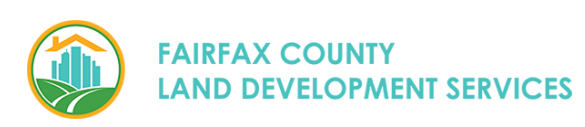